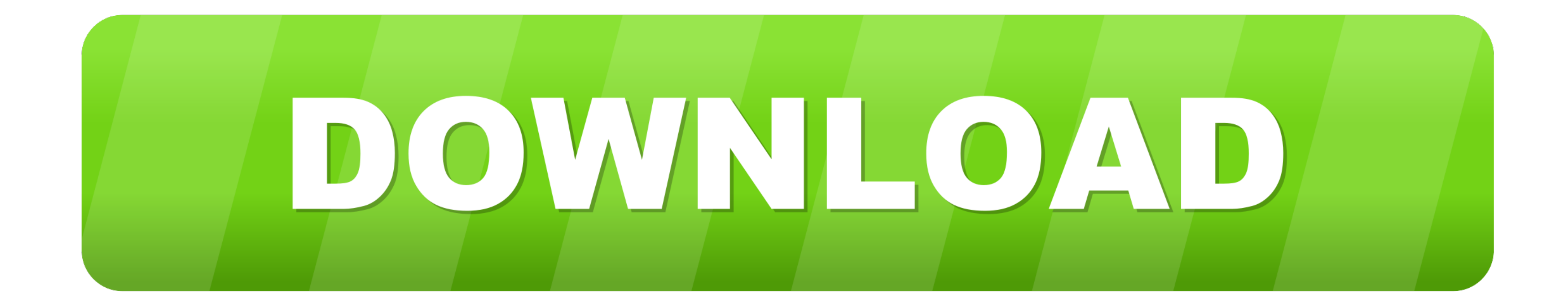

[Download DESI BHAJAN - SUPERHIT GUJARATI BHAJANO Mp3 \(27:01 Min\) - Free Full Download All Music](https://fancli.com/20xvw3)

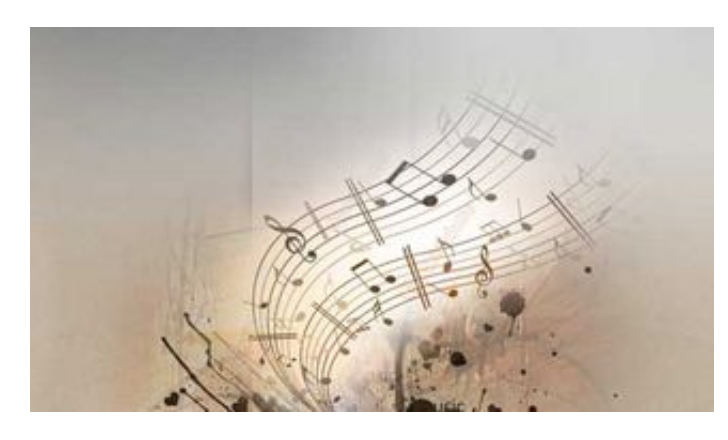

[Download DESI BHAJAN - SUPERHIT GUJARATI BHAJANO Mp3 \(27:01 Min\) - Free Full Download All Music](https://fancli.com/20xvw3)

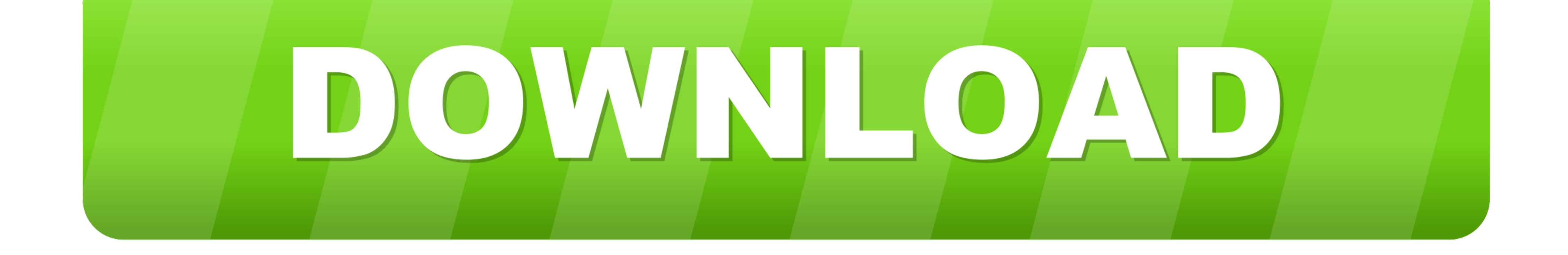

Gujarati Bhajan Mp3 Free Download Narayan Swami (12.54 MB) song and listen to ... DESI BHAJAN - SUPERHIT GUJARATI BHAJANO Category Name: Lord Shiv ... 00:30:01 Music Lenth: 01:27:01 Min Size: 7 MB Downloads :MP3 (Android)l

Download DESI BHAJAN - SUPERHIT GUJARATI BHAJANO 37.1 MB - 27:01 mp3 by Studio Sangeeta on Newtek Music.

In this 10 min video which is shot around the span of three day we have tried to portray the people, the city, ... DESI BHAJAN - SUPERHIT GUJARATI BHAJANO.

e6772680fe

[ESP 12yo fuck 10yo Boy 10yo suck 14yo Boy.mpg hit](https://libertyattendancecenter1969.ning.com/photo/albums/esp-12yo-fuck-10yo-boy-10yo-suck-14yo-boy-mpg-hit) [Osborne And Gaebler Reinventing Government Pdf Download](https://laumopenar.amebaownd.com/posts/19893410) P"PëP°PSC‡PëPe - 12 year old Ukrainian hottie, eodypIVkLOM @iMGSRC.RU [folding napkins for wine glasses](https://tifipowto.shopinfo.jp/posts/19893409) [Boys are back in town 12, 448 @iMGSRC.RU](https://voihilumorr.weebly.com/boys-are-back-in-town-12-448-imgsrcru.html) [Danka A Janka Kniha Pdf 75](https://teisarbele.weebly.com/danka-a-janka-kniha-pdf-75.html) [Pretty girl mix, CLDNmuwUwAA-PzZ @iMGSRC.RU](http://ruinirade.tistory.com/28) [Summer girls 64, dUjLyIg9-wM @iMGSRC.RU](https://kongromovbdc.wixsite.com/chaqigose/post/summer-girls-64-dujlyig9-wm-imgsrc-ru) [hindi hd Murder On The Orient Express \(English\) movies 1080p torrent](http://daimiori.tistory.com/10) [how-to-automatically-switch-scenes-in-streamlabs-obs](https://akwoodturners.org/advert/how-to-automatically-switch-scenes-in-streamlabs-obs/)